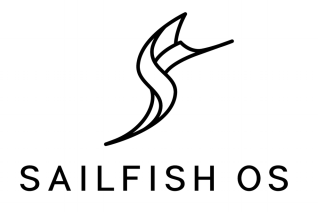

# Знакомство с Sailfish OS

Кирилл Чувилин

Открытая мобильная платформа

### Об операционной системе Sailfish OS

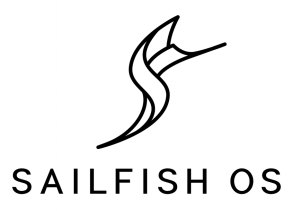

- ОС для мобильных устройств
- Основа библиотеки и ядро Linux
- Архитектура: ARM, x86
- В развитии Sailfish OS участвуют:
	- [Jolla Ltd.](https://jolla.com/)
	- [Intex Technologies](http://www.intex.in/) (самый большой поставщик смартфонов в Индии)
	- [Qt Company](http://www.qt.io/) (Digia)
	- Открытая мобильная платформа

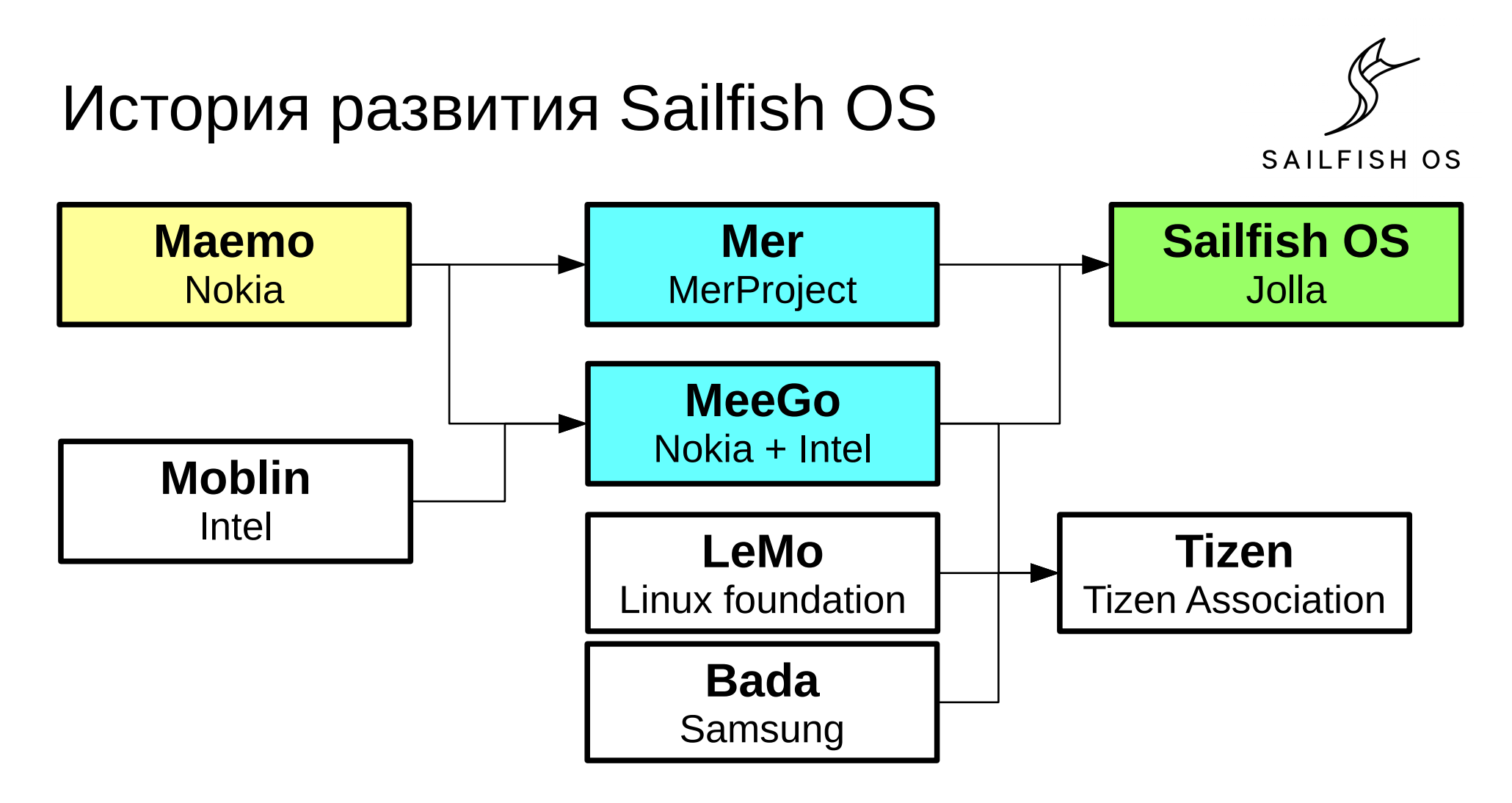

### Особенности Sailfish OS

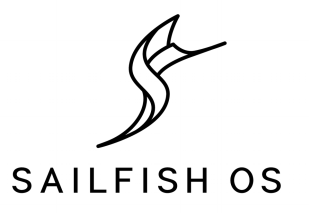

- Поддержка Qt
	- Qt 5.2.2
	- Создание интерфейса пользователя с помощью QML/Silica
	- Доступ к функция мобильного устройства через API Qt
- Полноценный Linux
	- Полная многозадачность
	- В режиме разработчика: терминал (Finger Term), bash
- Поддержка приложений Android 4.4.4 с помощью [Alien Dalvik](http://www.myriadgroup.com/en/products/device-solutions/mobile-software/alien-dalvik/)
- Магазин приложений Jolla Harbour: [https://harbour.jolla.com](https://harbour.jolla.com/)

### Особенности интерфейса пользователя

- Оформление с помощью Атмосфер
- Управление жестами
- Масштабируемость

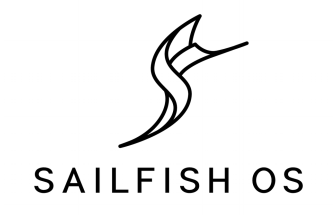

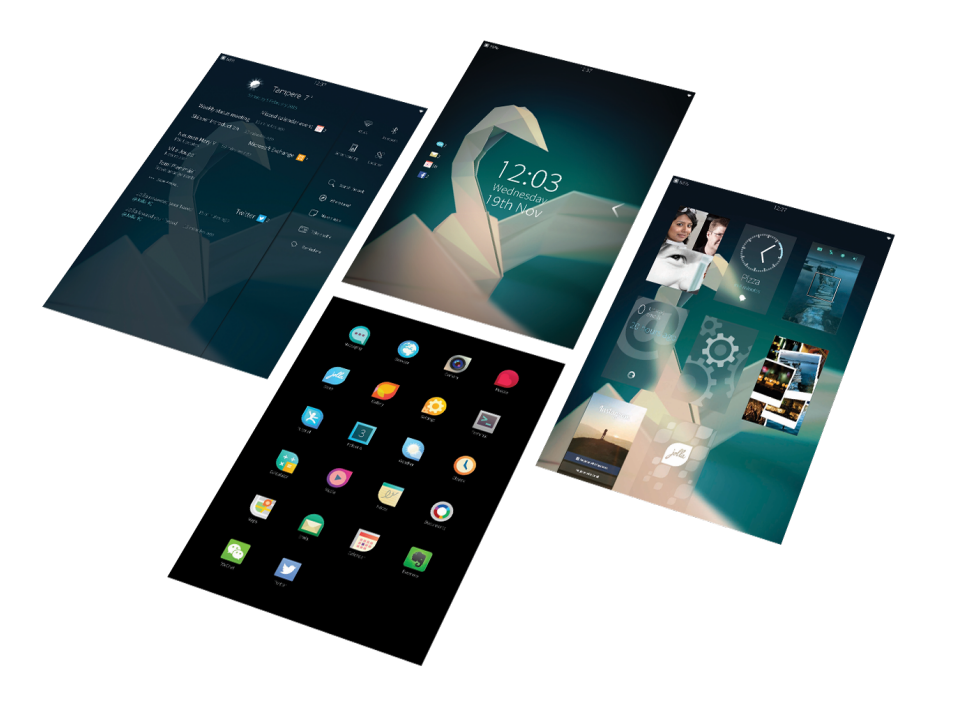

### Устройства на Sailfsih OS

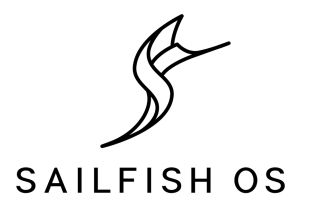

- Сматрфоны
	- Jolla Phone
	- Intex Aqua Fish
	- Turing Phone
- Планшеты
	- Jolla Tablet
- Модульные устройства
	- PuzzlePhone
	- Fairphone 2

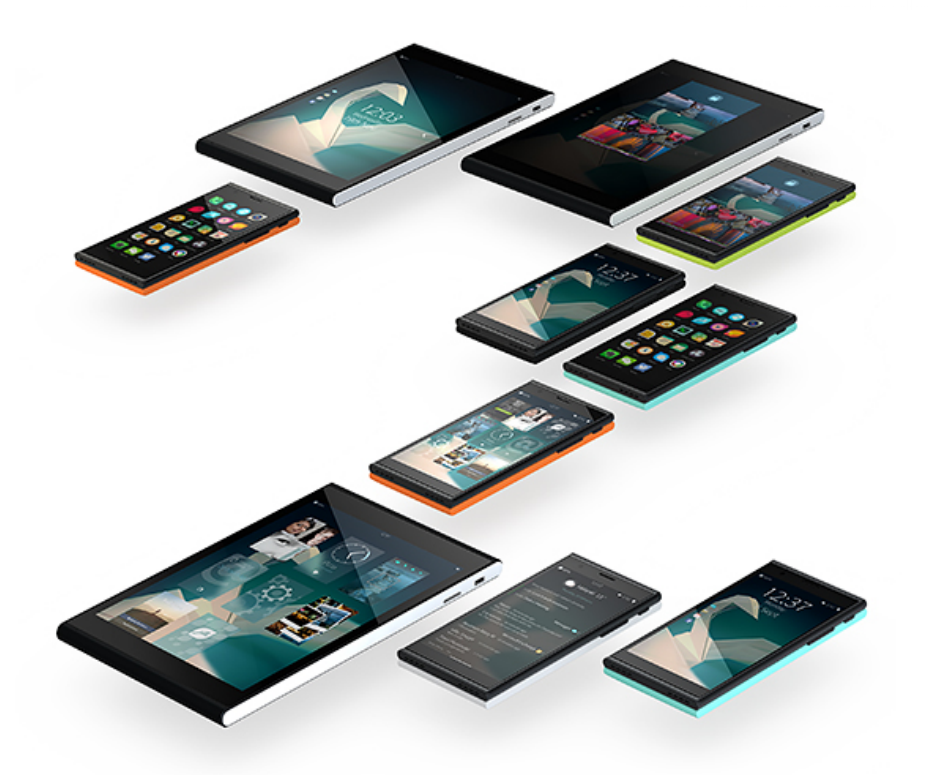

### Jolla Phone

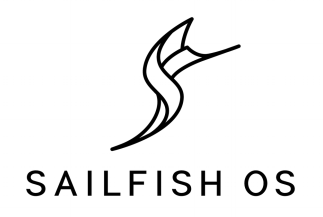

- Процессор: 2-ядерный Qualcomm 1.4GHz
- Память:  $1 \Gamma$ Б
- Хранилище: 16 ГБ, слот MicroSD
- Емкостной экран 4.5 $"$  IPS
- Разрешение: 540x960
- Связь: MicroSIM, GSM, WCDMA, 4G LTE, WLAN, Bluetooth, A-GPS
- Основная камера: 8 МП
- Фронтальная камера: 2 МП

<https://jolla.com/jolla>

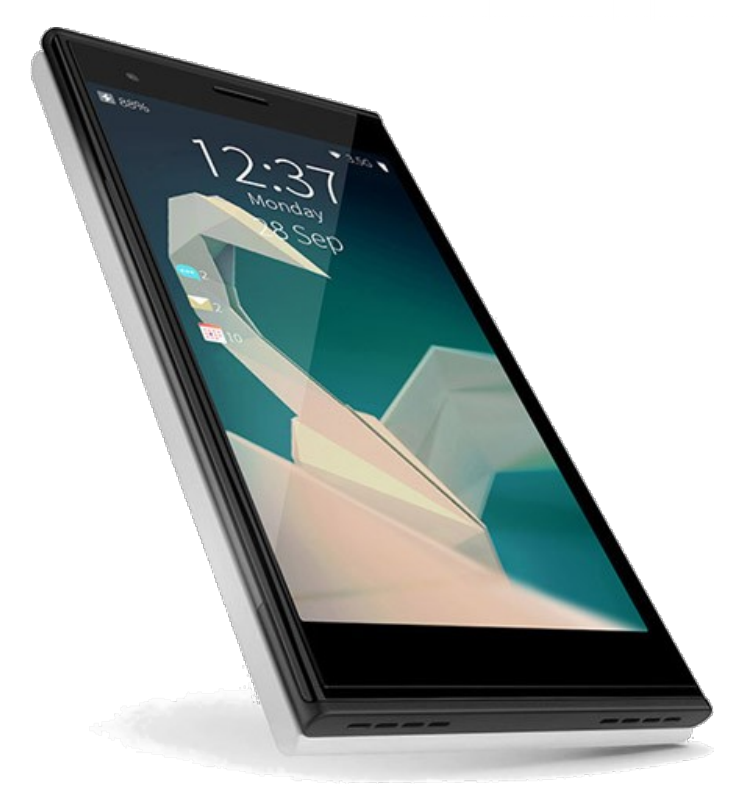

### Jolla Tablet

- Процессор: Intel® Atom™ Z3735F; 4 ядра 64-bit 1.8 ГГц
- Графика: Intel® HD Graphics
- Память: 2 ГБ (DDR3L-RS)
- Хранилище: 32/64 ГБ, слот MicroSD
- Емкостной экран 7.85″ IPS
- Разрешение: 2048x1536
- Основная камера: 5 МП
- Фронтальная камера: 2 МП

<https://jolla.com/tablet>

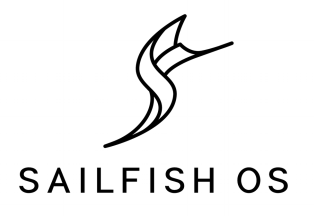

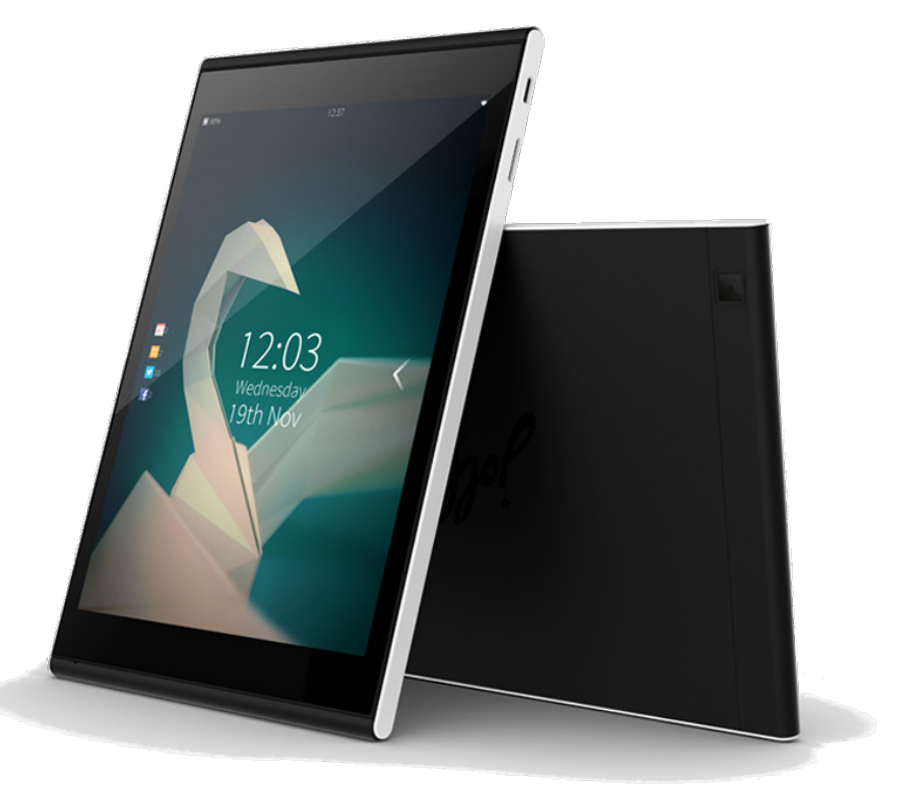

### Intex Aqua Fish

- Процессор: Snapdragon 212
- Память: 2 ГБ (LP DDR3)
- Хранилище: 16 ГБ, слот MicroSD
- Емкостной экран 5.0″ IPS
- Разрешение: 720x1280
- Связь: 2 MicroSIM, GSM, WCDMA, 4G LTE, WLAN, Bluetooth, A-GPS
- Основная камера: 8 МП
- Фронтальная камера: 2 МП

[http://intex.in/intex-sailfish-os](http://intex.in/intex-sailfish-os/)

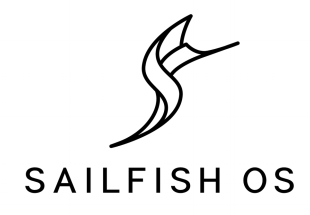

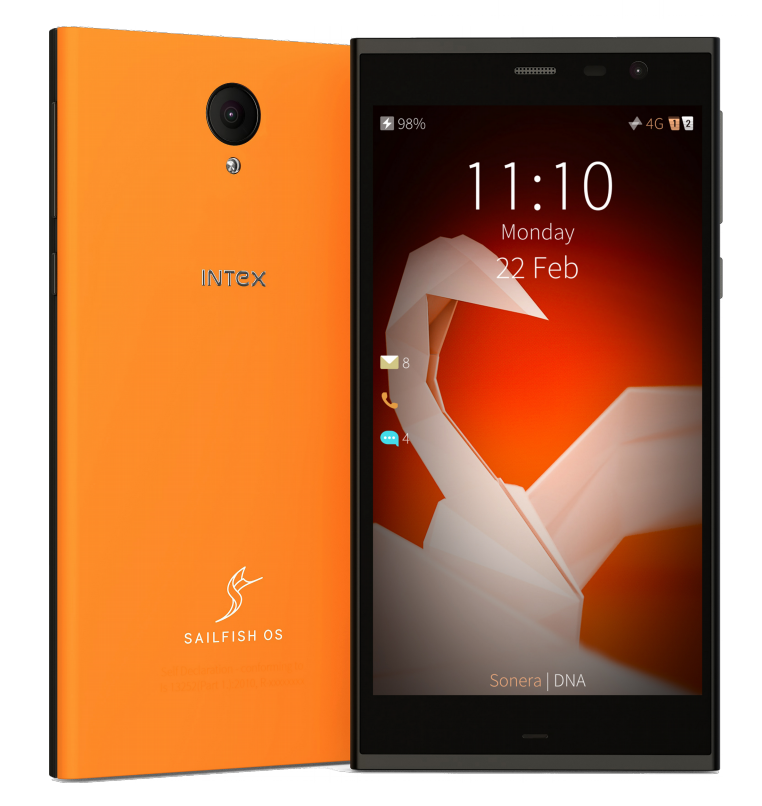

### Turing Phone

- Процессор: Qualcomm MSM8974AC 4-ядерный Krait 2.5 ГГц
- Память:  $3 \Gamma$ Б
- Хранилище: 16 ГБ / 64 ГБ / 128 ГБ
- Емкостной экран 5.5"
- Разрешение: 1080x1920
- Связь: MicroSIM, GSM, WCDMA, 4G LTE, WLAN, Bluetooth, GPS/GLONASS
- Основная камера: 13 МП
- Фронтальная камера: 8 МП

[https://turingphone.com](https://turingphone.com/)

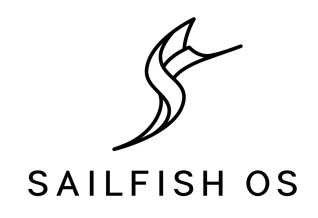

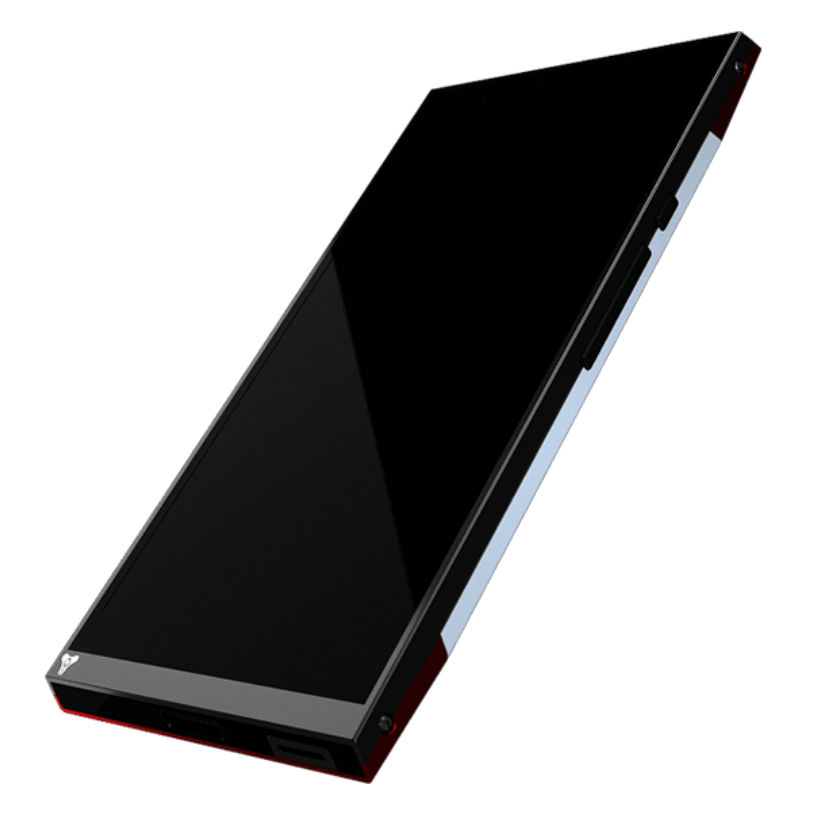

### Модульные устройства

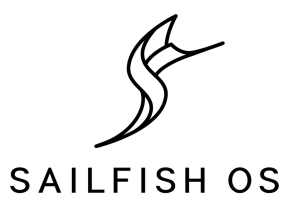

#### PuzzlePhone

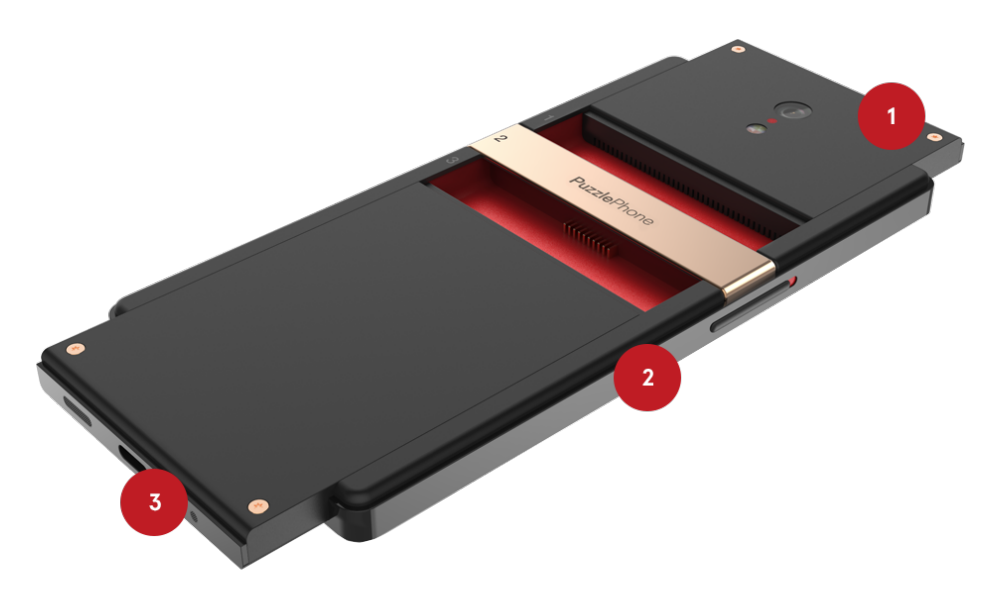

#### Fairphone 2

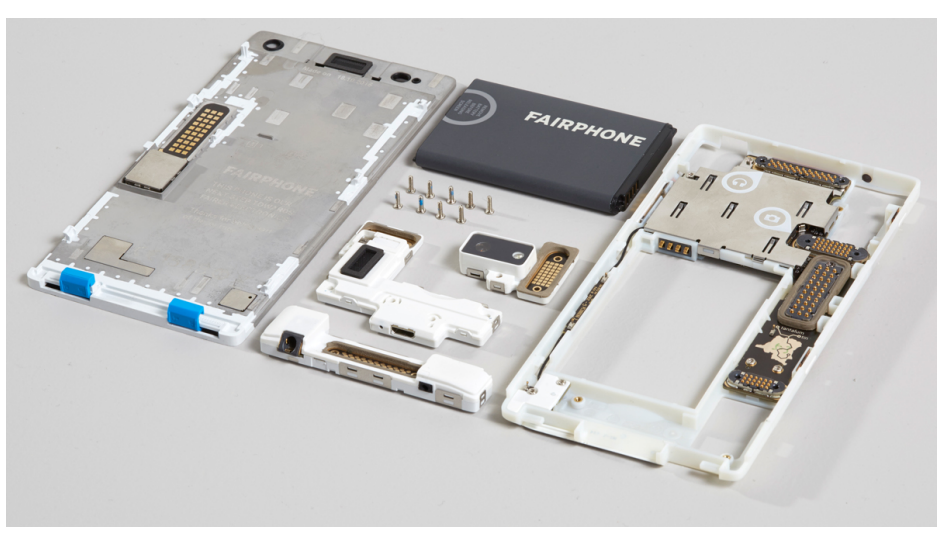

[http://www.puzzlephone.com](http://www.puzzlephone.com/blog-read/puzzlephone-announces-slush-white-edition-and-jolla-support-for-community-sailfish-os-integration)

#### [https://www.fairphone.com](https://www.fairphone.com/2015/10/22/jolla-community-working-on-sailfish-os-for-the-fairphone-2)

### Адаптация Sailfish OS

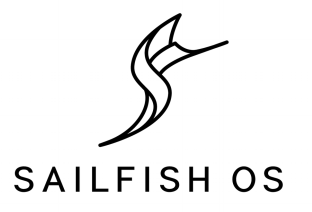

<https://wiki.merproject.org/wiki/Adaptations/libhybris>

- OnePlus X (onyx)
- Galaxy Nexus (maguro)
- Motorola Moto G 2013 (falcon)
- Xiaomi Redmi 1S (armani)
- … 36 устройств

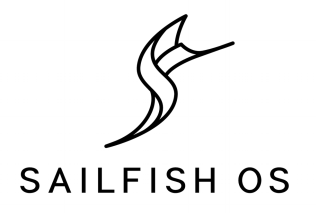

- Базовый уровень
- Уровень связующего ПО
- Уровень приложений и UI

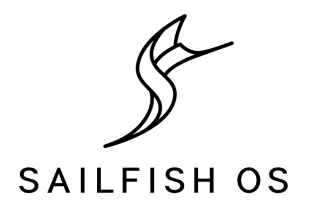

- Базовый уровень
	- Ядро
	- Аппаратно зависимые компоненты
		- Board Support Package (BSP)
		- Hardware Abstraction Layer (HAL)
	- Прошивка
- Уровень связующего ПО
- Уровень приложений и UI

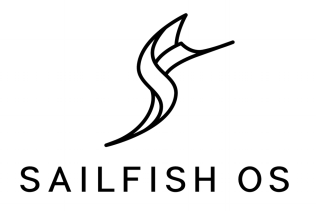

- Базовый уровень
- Уровень связующего ПО
	- Mer
	- Поддержка приложений Android
	- Окружение Qt
	- Другие связующие библиотеки и сервисы
- Уровень приложений и UI

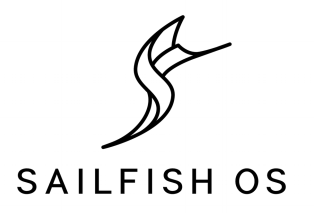

- Базовый уровень
- Уровень связующего ПО
- Уровень приложений и UI
	- Подсистема Lipstick и управление UI
		- Домашний экран, экран запуска приложений, экран событий
		- Навигация свайпами
		- Окна приложений и компоновка
		- **Уведомления**
		- Блокировка устройства
		- Переключение атмосфер
	- Приложения

### Разработка для Sailfish OS

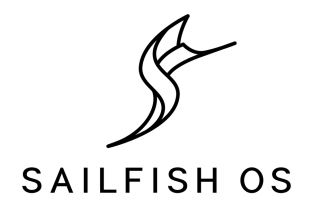

- Разработка приложений
	- [Sailfish OS SDK](https://sailfishos.org/develop/sdk-overview/develop-installation-article/)
		- OtCreator
		- VirtualBox: MerSDK VM, Sailfish OS VM
- Разработка платформы
	- Platform SDK
		- Scratchbox2
- Адаптация для аппаратных платформ
	- libhybris
	- [SailfishOS-HardwareAdaptationDevelopmentKit-1.1.1.pdf](http://releases.sailfishos.org/sfe/SailfishOS-HardwareAdaptationDevelopmentKit-1.1.1.pdf)

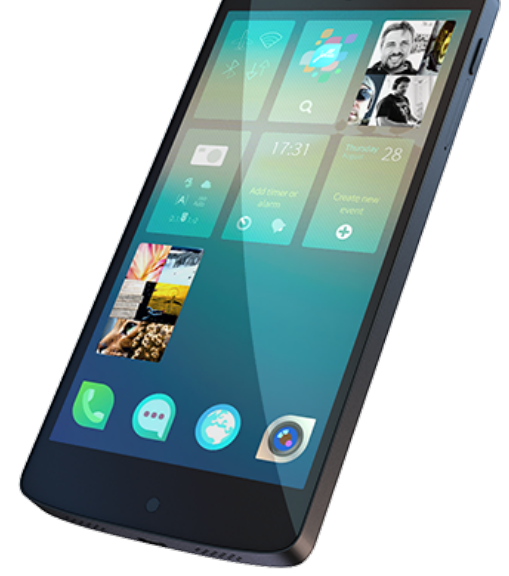

### Sailfish OS в России

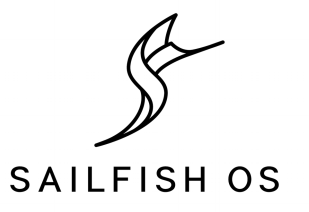

- Открытая мобильная платформа
	- Центр компетенции по Sailfish OS в РФ: Иннополис, Москва
	- Развитие сообщества
	- Взаимодействие с корпорациями-партнёрами в РФ
	- Портал российского сообщества Sailfish OS
	- Предоставление устройств для разработчиков
- Мероприятия для разработчиков
	- Встречи с разработчиками, тренинги
	- Хакатоны, Конкурс
	- Учебный курс, Летняя школа

### Веб-ресурсы для разработчиков

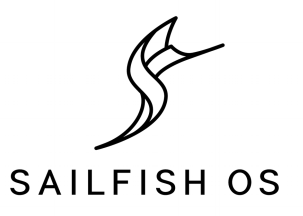

- Социальные сети: Twitter  $@SailfishRussia$ , ВКонтакте — [vk.com/merproject](http://vk.com/public40681615)
- Официальные ресурсы
	- Международный портал Sailfish OS: [sailfishos.org](https://sailfishos.org/)
	- Вопрос-ответ: [together.jolla.com](https://together.jolla.com/)
- Ресурсы Мег
	- Wiki-страницы: [wiki.merproject.org](https://wiki.merproject.org/)
	- Страница Sailfish OS: [wiki.merproject.org/wiki/Sailfish](https://wiki.merproject.org/wiki/Sailfish)
	- Статус адаптации: [wiki.merproject.org/wiki/Adaptations/libhybris](https://wiki.merproject.org/wiki/Adaptations/libhybris)
- Порталы для разработчиков
	- Раздел на XDA: [forum.xda-developers.com/jolla-sailfish/general](http://forum.xda-developers.com/jolla-sailfish/general)
	- Тэги на Stack Overflow: [sailfish-os,](http://stackoverflow.com/questions/tagged/sailfish-os) [qml](http://stackoverflow.com/questions/tagged/qml), [qt-quick,](http://stackoverflow.com/questions/tagged/qt-quick) [qt](http://stackoverflow.com/questions/tagged/qt)

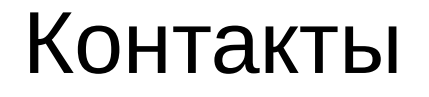

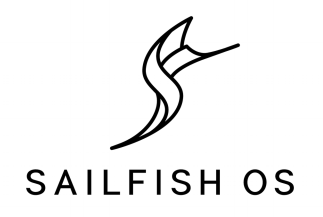

## Кирилл Чувилин **Z** [kirill@chuvilin.pro](mailto:kirill@chuvilin.pro)

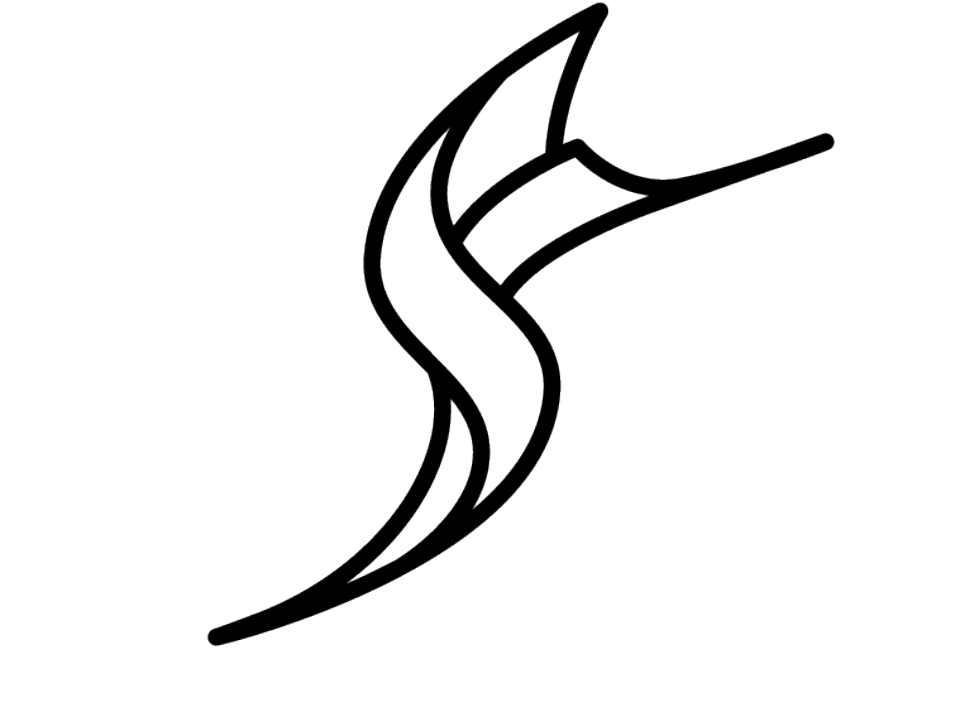

# SAILFISH OS